, tushu007.com

## <<SolidWorks 2003

书名:<<SolidWorks 2003中文版实务>>

- 13 ISBN 9787030123770
- 10 ISBN 7030123778

出版时间:2004-3-1

页数:470

字数:700000

extended by PDF and the PDF

http://www.tushu007.com

## <<SolidWorks 2003

SolidWorks 2003<br>
SolidWorks 2003<br>
2D SolidWorks 2003 约束、3D建模、3D实体图形编辑、各种实体复制、图形设计修改、建立参考几何体、建立装配体、制

, tushu007.com

PhotoWorks eDrawings Animator

SolidWorks

 $,$  tushu007.com

## <<SolidWorks 2003

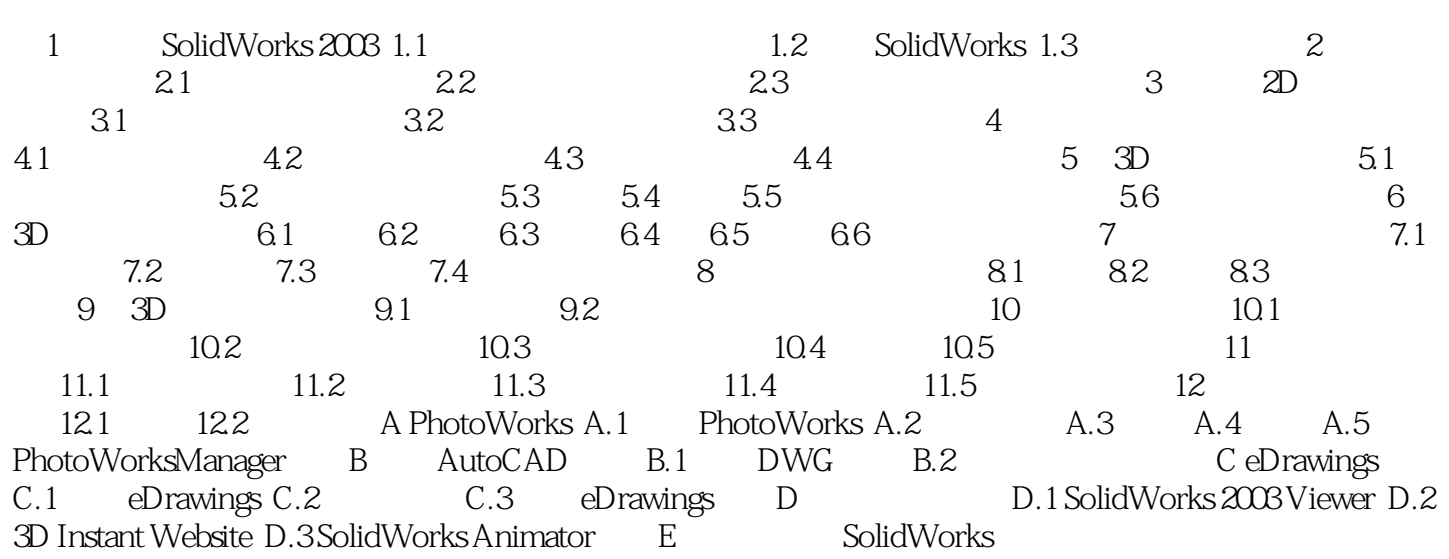

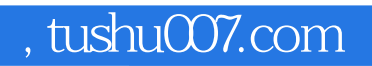

## <<SolidWorks 2003

本站所提供下载的PDF图书仅提供预览和简介,请支持正版图书。

更多资源请访问:http://www.tushu007.com